JDM

TxD, DTR, RTS  $\pm 7.5V$ 

**RS232** 

$$
\pm 7.5 \text{V}
$$

13V

1、元件清单

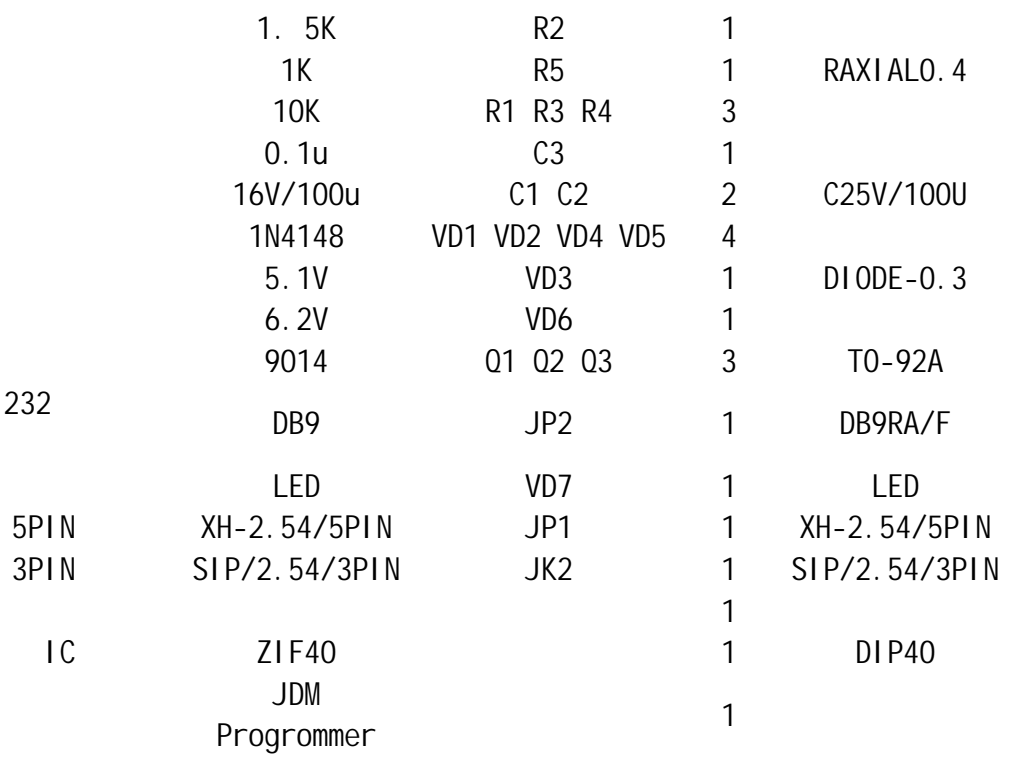

2、电路原理图

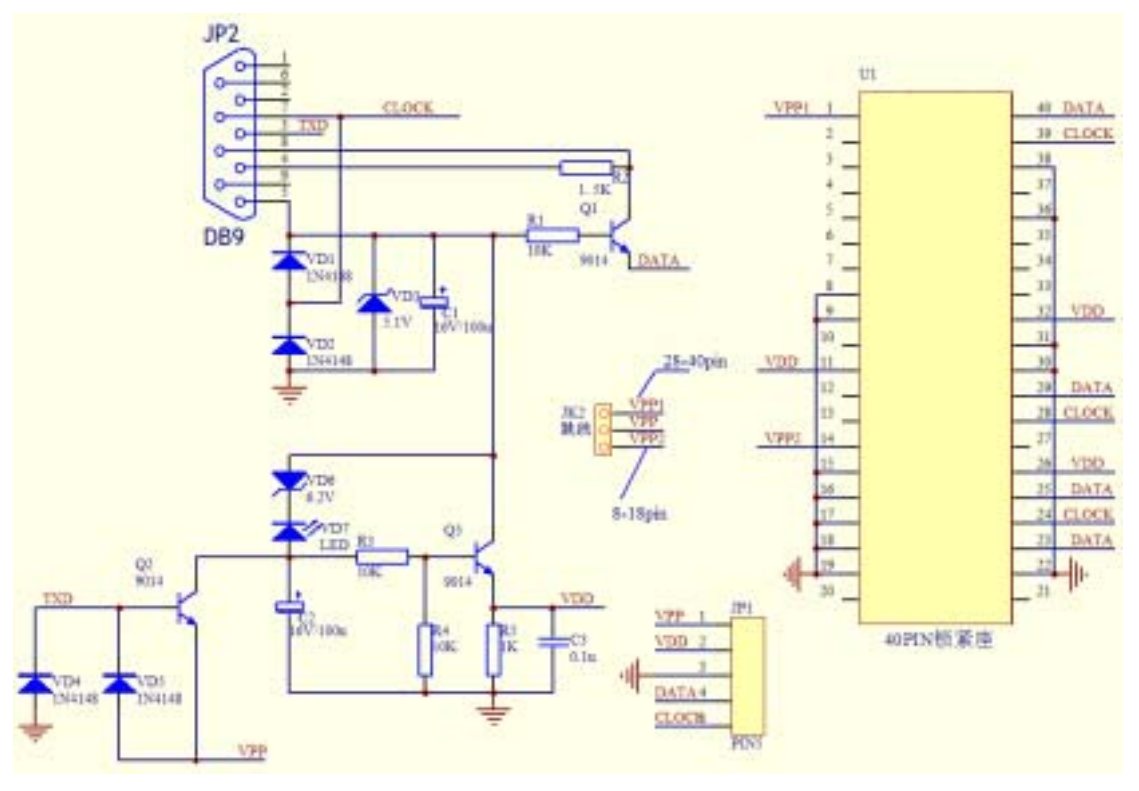

、装配图

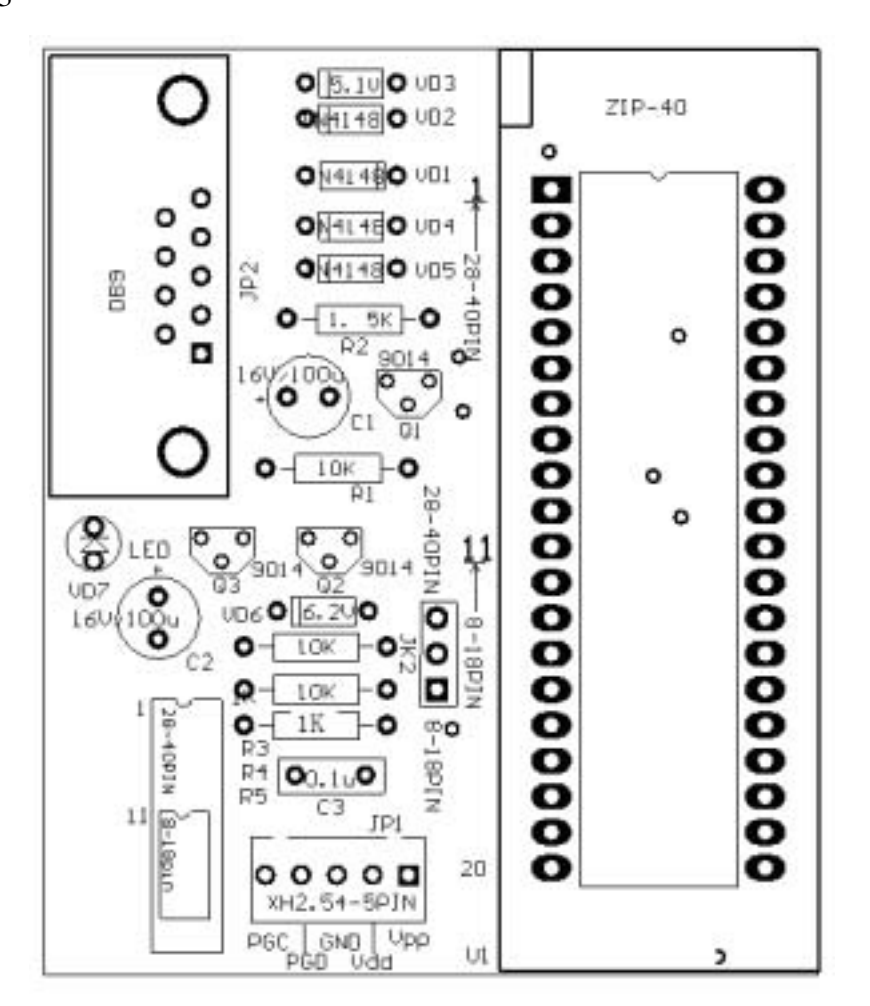

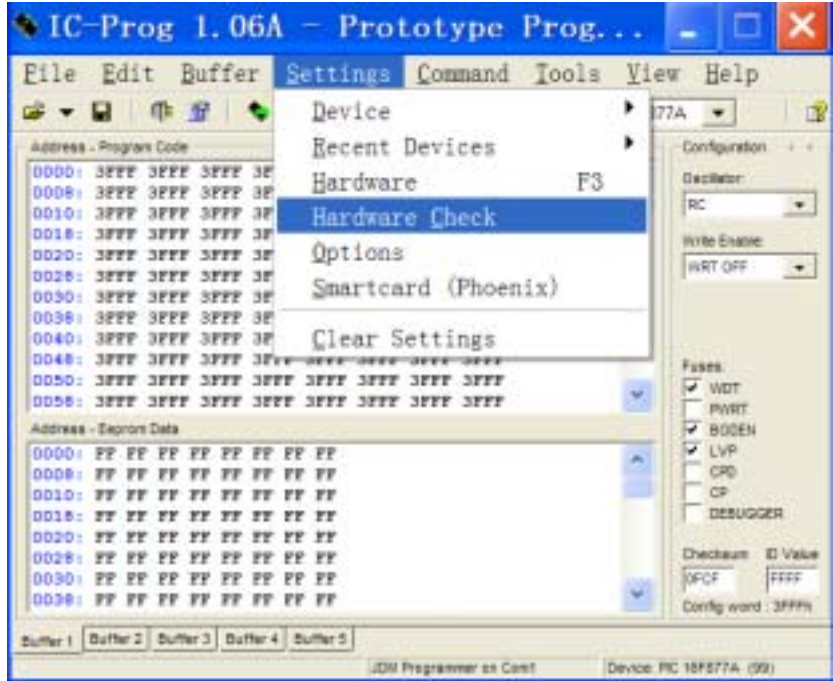

Settings Hardware Check

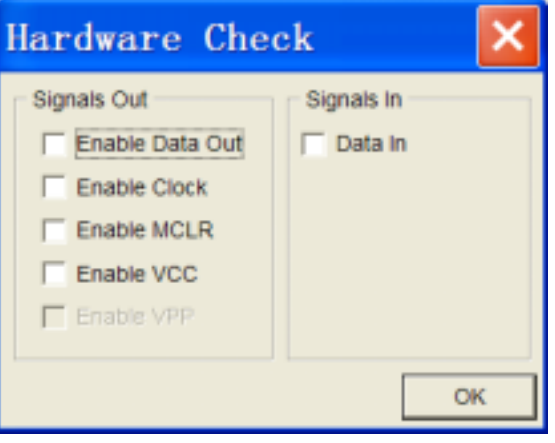

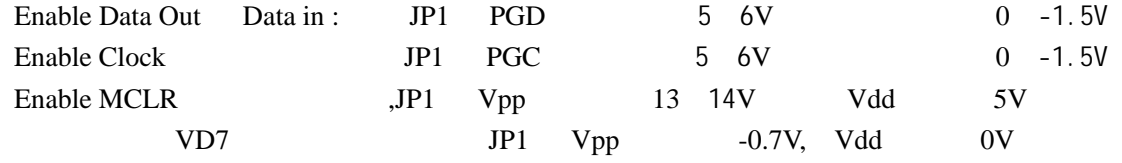

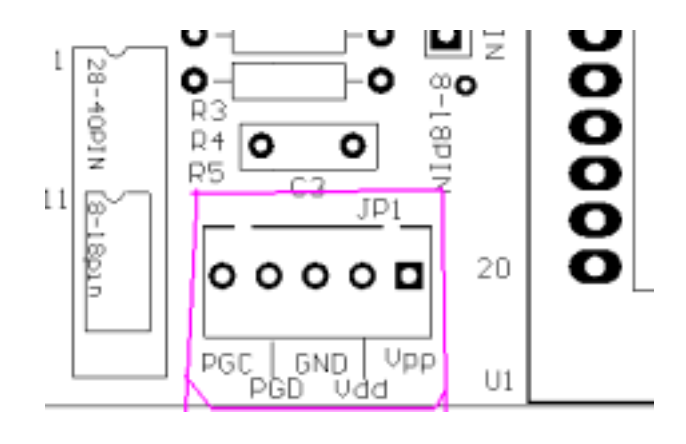

DTR, RTS  $\pm 7.5V$  $\text{RS232} \quad \pm 7.5\text{V}$  $13.5V$ 

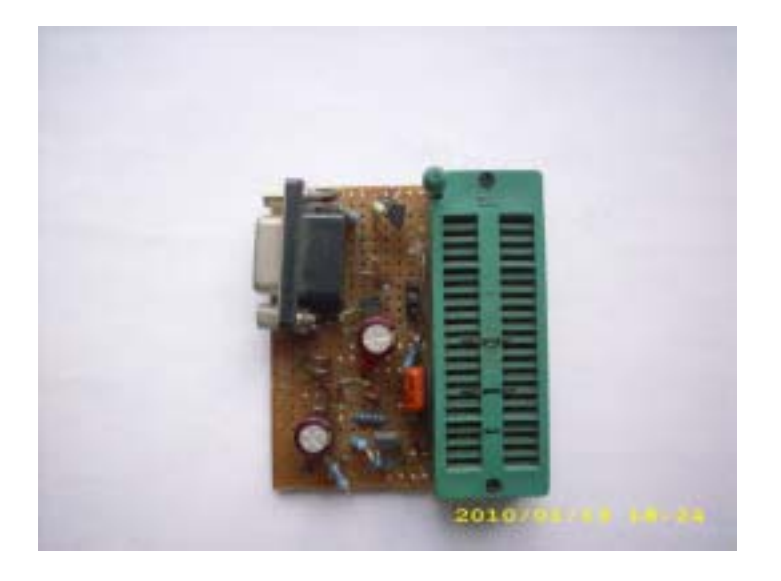

 $TxD$ ,

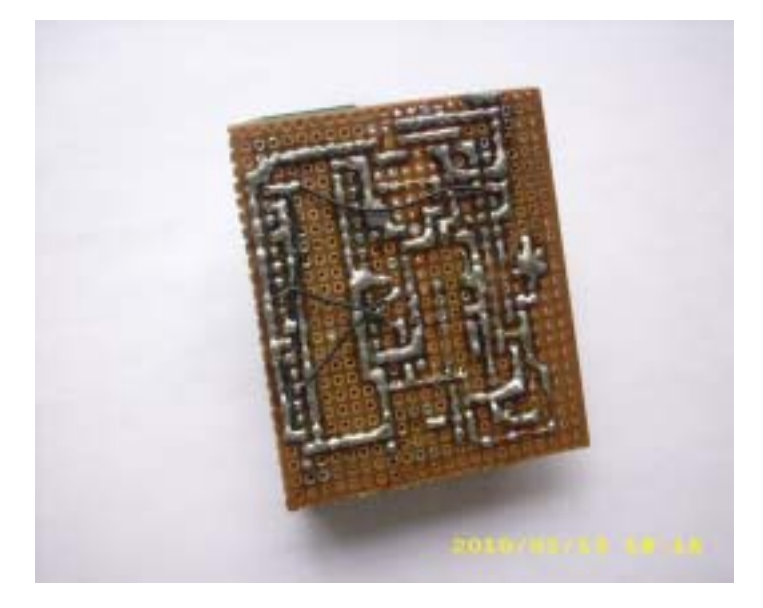

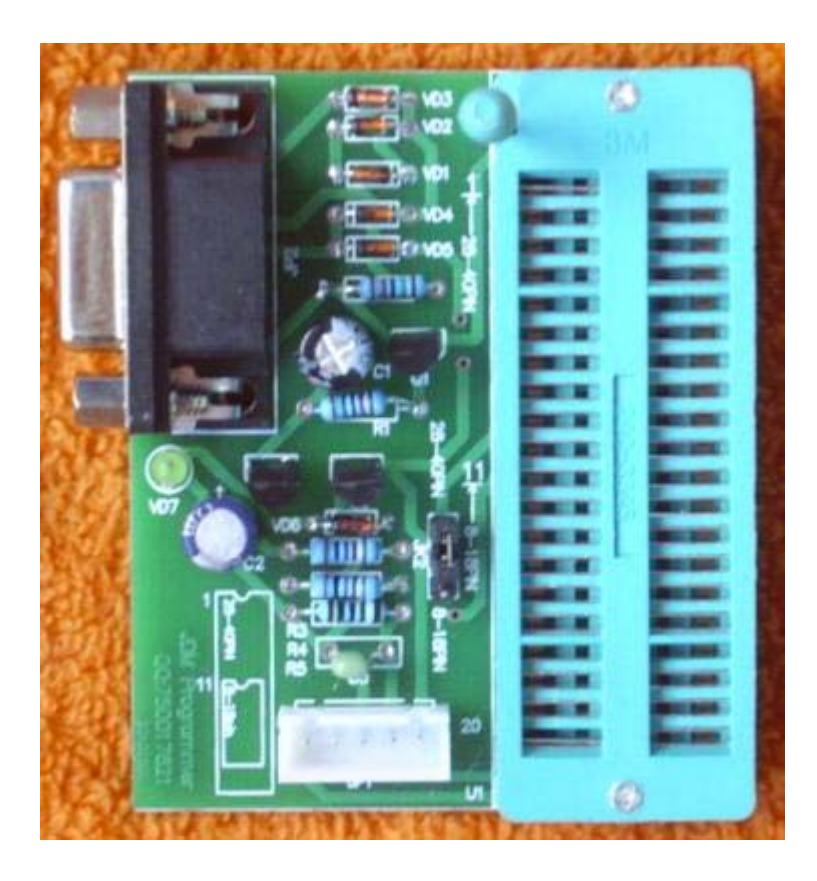

祝您成功!

5

## http://cdjydz.taobao.com

1688: http://cdjiayuandz.cn.alibaba.com/

QQ:750017821

手机:13882298403